# **Free Icons For Developers License Key [April-2022]**

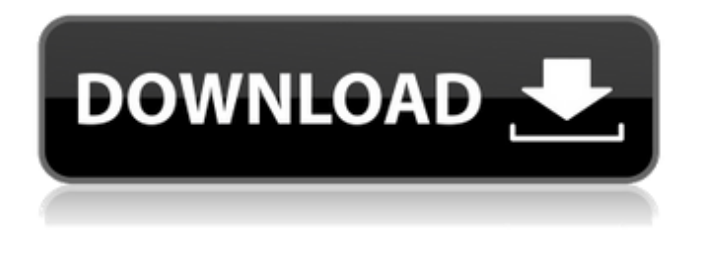

#### **Free Icons For Developers Free**

All the icons are round, in different sizes. All the icons can be customizable in any color and/or dimension as needed. The package comes with 6 png and 1 svg files, every image have a very high pixel density and optimized for any use. Please note that the images are free to be used for commercial and non-commercial purposes (only the name must be changed). If you are an agent and want to purchase the product just contact me via the form in the icon's website. More Details: Version: 1.9.1 Developer: Mario Di Maio License: Creative Commons Attribution-ShareAlike 3.0 Unported license Compatibility: Works with all the major graphic editors and with Photoshop, Affinity Designer and Sketch. Pricing: \$24.99 1 license Size: 86.0 Mb Platforms: Mac OS X Categories: Desktop Colors: Color Picker, Hot Required: Photoshop/Design General: Core Reviews There are no reviews yet. Be the first to review "Free Icons for Developers Cracked 2022 Latest Version" Cancel reply Your email address will not be published. Required fields are marked \*Q: Android : Custom Notification without Title Notification I am trying to send an notification from a service to an activity. The notification itself is working fine and it's coming in the notification tray but I want to display it only when the time changes. Can any of you guys help me? I am able to show the notification when the service starts up but when the time changes I want to show another notification without the title. Can anyone tell me how to do it? This is the code I am using public class NotificationService extends Service { Notification notification; NotificationManager notificationManager; @Override public void onCreate() { notification = new Notification(R.drawable.ic\_launcher, "Clock", System.currentTimeMillis()); notificationManager = (NotificationManager) getSystemService(Context.NOTIFICATION\_SERVICE); } @Override

#### **Free Icons For Developers Crack**

Designs made by designers for designers, this set of icons is intended for a wide variety of projects, including interface, visual design, software design, and mobile applications. The set of 96 icons covers a range of activities including writing and editing, reviewing and responding, faxing and faxing. Suggestions: The set of 96 icons can be used to replace any of the default icon sets, design or develop projects faster. Not just designers but developers can use this set of icons to be able to draw inspiration from the designs. Free Premium Icons is a collection of over 660 Premium, Icon sets to use in your design projects. This Icon Set includes: Sketch Icons Flat Icons Xib Icons Vector Icons Related icons: Over 6,500 icons of different sizes and colors A variety of Creative and Customizable Icons and Vector Image sets available. Premium Icons by Sketcher are collections of high quality and clean vector images created by professional artists using the best vector illustration software on the market. Premium Icons is a sub-category of Sketcher's Creative Collections for both Mac and Windows desktop users. Premium Icons available in the Creative Collections include: Sketcher Icons Flat Icons Vector Icons Vector Background Icons Windows Background Icons Icon Sets Icons Sketcher Lightning Icons for Websites Icons for App Icons Personalistic Vintage Free Icons is a collection of 20+ retro, vintage and customized icon sets for your next design project. Available in PNG format, vectors and fonts formats. Vintage Free Icons for use in web design projects. Available in multiple themes, styles and sizes for use on your personal and

commercial websites. How to use Vintage Free Icons: Just copy the URL of the icon you want to use, paste it into an HTML5 page then you'll be able to use any of the vintage icons available. You can download these vintage icons with one click. Note: Free for personal and commercial use. A 20+ icon collection including application, office, and web icons. Bonus: Vintage App icons and packaging design project. Design for apps or websites? The 100 Vintage App icons collection will be exactly the part you need. Available in multiple formats including PNG, AI and SVG. Design with Vintage App Icons: Use the vintage apps design project to incorporate Vintage App I 09e8f5149f

### **Free Icons For Developers Crack Download**

This is Free for nom-commercial use for businesses and individuals. These are the icons that you use by default. The icons are designed in the best crystal-clear resolution and are created pixel-by-pixel using scalable images and realistic gradients. Checkout our other icon packs, that are also free for nom-commercial use: I've created a lot of free bootstrap logo templates in the past. These are really useful for the developers, designers and business owners. I'm going to share these logo templates in this blog. I've created these logos for my clients. And I would like to share them to the public, to make work easier for everyone. This is a great way to make better use of your time and space. I've designed the stock photos in several places. Now, I'm trying to help you. If you're planning to design your own websites or mobile applications you can make your projects easier. I've created these stock photos for the developers and designers. You can use them or modify them for any other purpose that you like. Without copyright, no one can use your design. So don't use any copyrighted images, icons or logos that you downloaded without permission. Also, you need to stay away from photos that are owned by others. You cannot use these photos without permission. So, don't forget to add the rights that are needed. You're not forced to download these free icons, graphics and logos. But, maybe they're worth your time. Check out their features and use the free icons as you like. If you have any question about how to use these icons, feel free to contact me. I will help you. This icons blog is great place for the developers, designers and business owners to take advantage of the free icons. You can buy a Creative Commons License for certain icons. You are not allowed to use the free icons to make a profit. If you have used any of these icons, you can drop me a message. I will be happy to help you. ? How to set icons in an ebook? It's a challenge in most of the ebooks. Most of the ebooks are written with multiple files. It takes lots of time in the morning to read each part and then enter the definitions in the ebooks. Why not to use a character map

#### **What's New in the Free Icons For Developers?**

1) ICONS FOR DEVELOPERS 1.1) UX, UI Design 1.1.1) 90+ Branding, Iconic, Iconic, Icons, Icons, Icons, Bold Icons, Cascading, Cascading, Font Awesome, Material Design, Material Design, Fontello, Fontello, Octicons, Octicons, Incons, Incons, Octicons, Octicons, Open Source, Open Source, Stick, Stick, Iconic, Iconic, Icons, Icons, Bold Icons, Cascading, Cascading, Font Awesome, Material Design, Material Design, Fontello, Fontello, Octicons, Octicons, Incons, Incons, Octicons, Octicons, Open Source, Open Source, Stick, Stick, Default Icons, Default Icons, Default

## **System Requirements:**

Minimum: Mac OS X Lion 10.7.5 or Windows 7 SP1 At least 4 GB RAM HDD of 8 GB Processor Intel Core i3, Core i5 or Core i7 Graphics card with OpenGL 2.1 support Inputs (keyboard + mouse) Recommended: Mac OS X Lion 10.8 or Windows 8 8 GB RAM HDD of 16 GB Processor Intel Core i7 Graphics card with OpenGL 3.0 support Inputs

<https://cristianosencontacto.com/wp-content/uploads/2022/06/katlor.pdf>

[https://sunuline.com/upload/files/2022/06/J3flGWKveRzkD6hWX9XG\\_07\\_3f078174184bf4cfe2c8b392c4db4de3\\_file.pdf](https://sunuline.com/upload/files/2022/06/J3flGWKveRzkD6hWX9XG_07_3f078174184bf4cfe2c8b392c4db4de3_file.pdf) <https://swisshtechnologies.com/islamic-calligraphy-screensaver/>

<https://myipatovo.ru/solarwinds-fsm-formerly-athena-firepac-crack-win-mac/>

<https://serv.biokic.asu.edu/neotrop/plantae/checklists/checklist.php?clid=20672>

<http://www.chineseqingmen.org/pdf-to-mp3-converter-software-crack-product-key-download/>

https://warganesia.id/upload/files/2022/06/6YD4EiC82v59XB9Gtimt\_07\_febd141b34c4824e39f8f2e5c668120a\_file.pdf <https://serv.biokic.asu.edu/pacific/portal/checklists/checklist.php?clid=6163>

<http://autorenkollektiv.org/2022/06/08/veamcast-0-9-4-5-crack-with-license-code-free-download-mac-win-march-2022/>

<https://evonegocio.com/wp-content/uploads/2022/06/PGPTool.pdf>

<http://wp2-wimeta.de/softftp-crack/>

<http://www.neorestaurantqatar.com/black-shrimp-x64/>

<https://masteryvault.com/wp-content/uploads/2022/06/ClearEdit.pdf>

<http://www.brickandmortarmi.com/?p=12932>

<https://logocraticacademy.org/oracle-permission-generator-crack-activation-download-pc-windows/>

[https://www.weactgreen.com/upload/files/2022/06/3wxwvABYiY2OdwWqAyiN\\_07\\_26b4ab5778f04512d8ecacb1509a701f\\_fi](https://www.weactgreen.com/upload/files/2022/06/3wxwvABYiY2OdwWqAyiN_07_26b4ab5778f04512d8ecacb1509a701f_file.pdf) [le.pdf](https://www.weactgreen.com/upload/files/2022/06/3wxwvABYiY2OdwWqAyiN_07_26b4ab5778f04512d8ecacb1509a701f_file.pdf)

<https://anke1988.wixsite.com/wolesdotha/post/digital-clock-portable-4-5-1-crack>

https://lifesspace.com/upload/files/2022/06/Q266bHXVjB3szxrOmjDy\_07\_3f078174184bf4cfe2c8b392c4db4de3\_file.pdf <https://theknotwork.com/lighten-pdf-to-word-converter-3-98-download-for-windows/>

<http://topfleamarket.com/?p=16740>